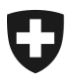

Département fédéral de l'intérieur DFI

**Office fédéral des assurances sociales OFAS** Mathématiques, statistiques, analyses et standards MASS

# **Communication eGov No 38 du 31.01.2019**

#### **Destinataires:**

- Caisses de compensation AVS
- Offices AI
- Caisses d'allocations familiales

**Concerne : Changement des adresses URL des services WEB de la CdC**

Madame, Monsieur,

Suite aux difficultés rencontrées en janvier 2019 par les partenaires informatiques des organes d'exécution suite aux changements d'adresses URL des services WEB<sup>1</sup>, une alternative a été élaborée pour faciliter la migration. Celle-ci est le résultat de la collaboration entre la CdC, l'OFIT et l'OFAS.

## **Communication actuelle de la CdC**

La communication en annexe, tient compte des directives de l'OFAS en matière sécurité des applications communes [\(SAC](https://sozialversicherungen.admin.ch/fr/d/6867/download)) dans les domaines de l'AVS/AI/APG/PC/AFA/AF. Ces directives précisent que l'accès aux services Web de la CdC nécessite l'utilisation d'un certificat sedex (voir Cm 3103). En l'absence d'un certificat sedex, l'accès est réalisé à travers le réseau AVS/AI (voir Cm 3102), dont les modalités sont décrites dans les directives de l'OFAS relatives au raccordement des caisses de compensation AVS et des offices AI au réseau AVS/AI [\(DRR\)](https://sozialversicherungen.admin.ch/fr/d/6922/download).

### **Alternative**

1

Après une analyse interne à la Confédération il s'avère qu'il est possible de publier les adresses URL des services Web sur Internet (DNS), donc de permettre un accès hors réseau eAVS/AI. Ceci tout en respectant les directives susmentionnées ainsi que les dispositions relatives à la sécurité des données de la confédération.

En conséquence, la Confédération procèdera à la publication des adresses URL sur Internet à la date du 31.01.2019 et le décommissionnement des anciennes URL est repoussé au 28.02.2019, aucune prolongation ne sera possible. Par ailleurs, les directives SAC de l'OFAS seront précisées (chiffres marginaux Cm 3102 et 3103) afin d'éviter d'éventuelles difficultés à l'avenir. Il est également important de préciser que la solution technique telle que proposée (voir annexe, point 3), devient obsolète, sauf pour l'adaptation des règles Firewall.

<sup>1</sup> Une communication sous forme de courriel a été envoyée par la CdC le 06.12.2018 aux organes d'exécution et à leurs partenaires informatiques (voir annexe)

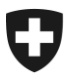

Département fédéral de l'intérieur DFI

**Office fédéral des assurances sociales OFAS** Mathématiques, statistiques, analyses et standards MASS

Si vous avez des questions ou si vous rencontrez des difficultés, n'hésitez pas à contacter le secteur SID à l'adresse [egov@bsv.admin.ch.](mailto:egov@bsv.admin.ch)

Nous vous remercions de la prise en considération de ce message, ainsi que de sa mise en application au sein de votre organe d'exécution.

Le secteur MASS/SID

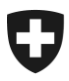

**Office fédéral des assurances sociales OFAS** Mathématiques, statistiques, analyses et standards MASS

# **Annexe - Communication de la CdC du 6 décembre 2018**

Mesdames, Messieurs,

Vous êtes utilisateur de nos services Web et nous vous en remercions.

Afin de respecter les recommandations émises par notre prestataire informatique et renforcer la sécurité de nos services Web, les URL actuelles seront décommissionnées au 31 décembre 2018. En raison de ces prescriptions vous devez migrer vers de nouvelles URL qui sont utilisables dès maintenant.

Il s'agit seulement d'un changement d'URL, vos droits d'accès subsistent inchangés. Cette information a déjà été communiqué aux pools informatiques via le courriel du 28 septembre 2018.

#### **1) Nouvelles URL TEST**

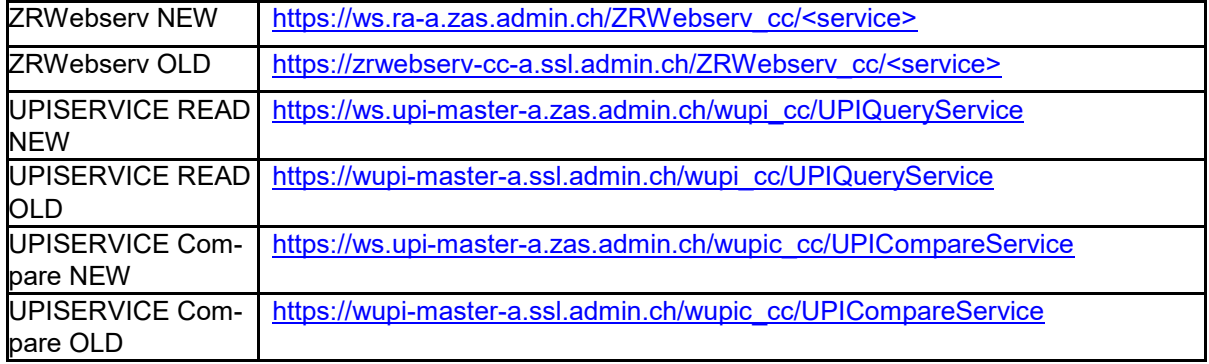

#### 2) **Nouvelles URL PRODUCTION**

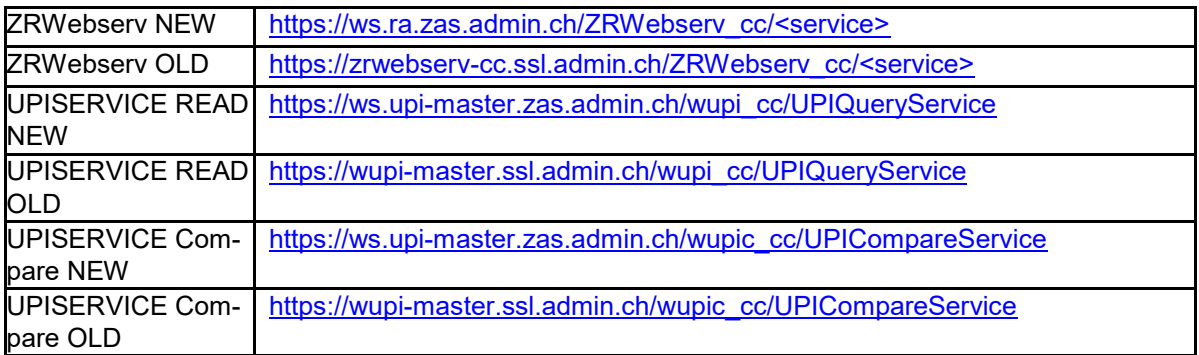

#### **3) Solution technique**

Damit die Umstellung auf die neuen URLs funktioniert, sind die folgenden Anpassungen nötig: **DNS:**

Auf den Nameservern der Pools (resp. der Ausgleichskassen und IV-Stellen) muss ein zusätzliches conditional forwarding eingerichtet werden.

Bestehend: conditional forwarding für "ssl.admin.ch" auf 193.5.221.14 (kns1.admin.ch) und 193.5.221.20 (kns2.admin.ch)

Neu: conditional forwarding für "zas.admin.ch" auf 193.5.221.14 (kns1.admin.ch) und 193.5.221.20 (kns2.admin.ch)

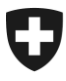

**Office fédéral des assurances sociales OFAS** Mathématiques, statistiques, analyses et standards MASS

Bemerkung: Diese Nameserver können über das AHV-/IV-Netz resp. das KOMBV-KTV erreicht werden.

#### **Routing:**

Die Verbindungen zu den neuen Servern müssen über das AHV-/IV-Netz resp. das KOMBV-KTV erfolgen.

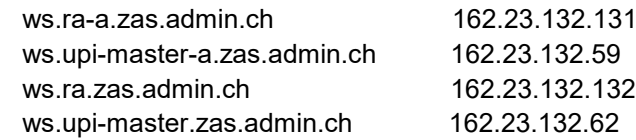

#### **FW-Rules:**

Dans les Firewalls locales des Caisses AVS et des Offices AI et les Firewalls centraux chez les Pools, vous devez autoriser le trafic entre les clients et les nouveaux serveurs pour le port TCP/443 (https).

Remarque : Du réseau AVS/AI le trafic aux adresses IP 162.23.132.x passe à travers le Firewall central FWAHV2 (de l'OFIT). Ceci est déjà configuré de cette manière.